**BOLAB Systems GmbH**<br>**Expansive Sontrol Unit** 

# **BOLAB WaveMaster Software + BOLAB Any-Wave Control Unit**

**Generate Arbitrary Waveforms with Standard Power Supplies and 4-Quadrant Amplifiers**

LV 124 / VW 80000, LV 148 / VDA 320, LV 123 / VW 80300, JLR, PSA B217112, ISO 7637-2 / ISO 21498 etc.

Sales Partner:

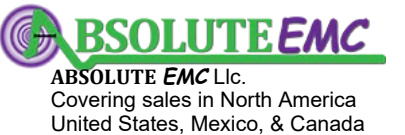

absolute-emc.com Phone:703-774-7505 info@absolute-emc.com

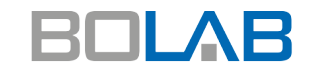

BOLAB Systems GmbH Muehlstetten 3 72351 Geislingen, Germany

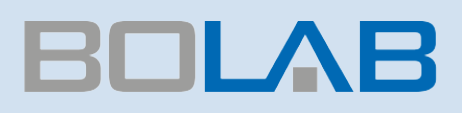

## BOLAB WaveMaster Software

### Easy to use - magic in its functionality!

#### **General**

BOLAB WaveMaster software and the BOLAB AnyWave control unit allow the control of power supplies as well as 4 quadrant amplifiers via the analog interfaces.

The powerful and easy to use BOLAB WaveMaster software is unique in the world. Without any knowledge in software development, designing ordinary and complex waveforms is very easy.

A graphic waveform editor allows the generation of individual curves in no time. Also, with a tabular input all types of waveforms can be produced instantly.

The simplicity of how fast oscilloscope data signals can be imported is exceptional. Reading ASCII and TDMS data files is also possible the same way.

BOLAB WaveMaster Software allows to generate analog signals for the power supplies and 4-Quadrant Amplifiers as well as for recording data for both voltage and current measurements to produce these synchronous and live in parallel to the reference waveform.

Data generation and data acquisition was never that easy.

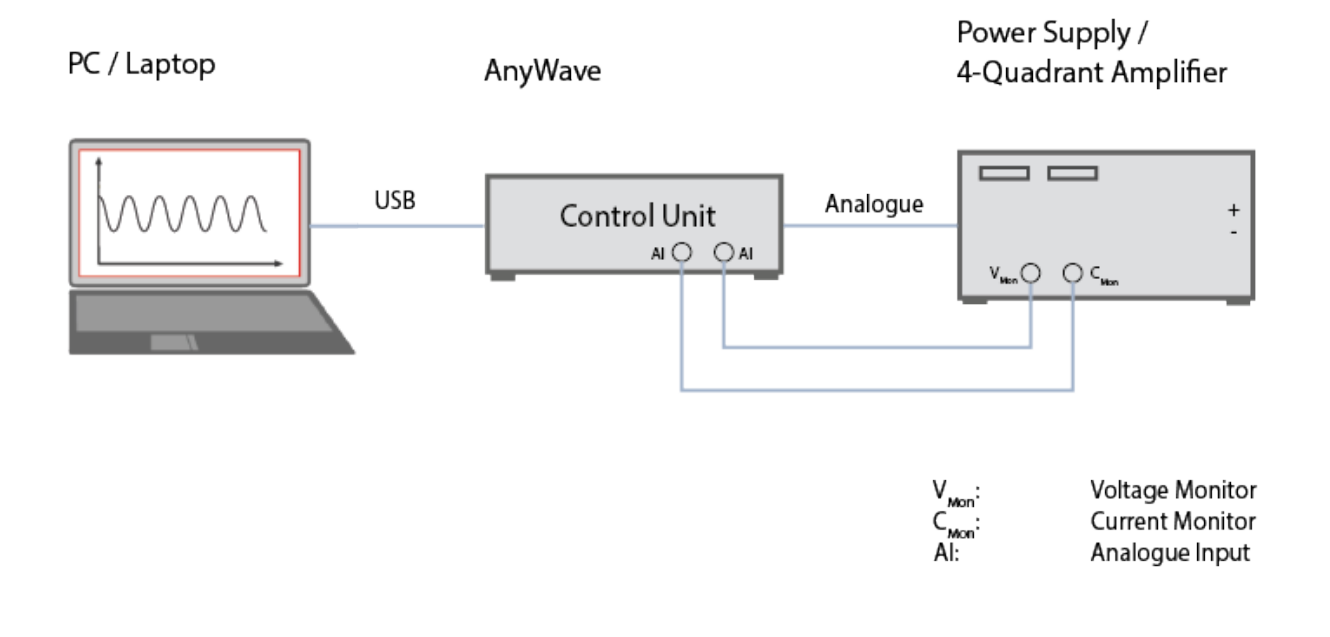

#### **BOLAB WaveMaster Software**

- Easy to use graphic waveform editor and tabular inputDC up to 1 MHz (small signal -3 dB)
- Reference waveform and data acquisition with live graphics
- Including standard libraries for
	- **LV124, VW 80000**
	- **LV148, VDA 320**
	- **LV123, VW 80300**
	- GMW
	- **Julie** ILR
	- etc.

■ Command library to build-up or for integration into automated test systems

such as:

- **LabView**
- Vector CANoe (CAPL)
- $\blacksquare$  Vector via C# real time!
- **Python**
- $C#$
- $C++$
- ANSI C
- **MATHLAB**
- etc.
- **Simulation of imported oscilloscope signals**
- Protocol report with reference data and measurement

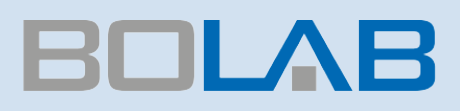

## BOLAB AnyWave Control Unit

### Flexible - to be used for all power supplies and 4 quadrant amplifiers with analogue inputs

#### **BOLAB AnyWave Control Units**

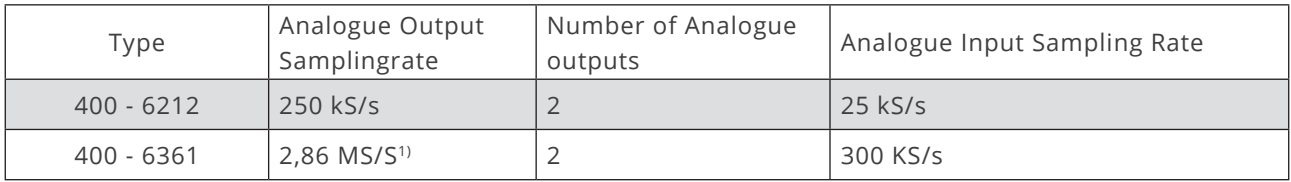

1) When using one channel / waveform

#### **General**

The BOLAB AnyWave control unit controls all kind of power supplies as well as 4 quadrant amplifiers via the analog interfaces. It has two analog outputs to provide two waveforms synchronously to different power supplies / 4 quadrant amplifiers. Sampling rates of 2,8 MS/s, 16 bit and 250 kS/s, 16 bit units are available.

BOLAB's AnyWave control unit provides a bandwidth of up to 300 kHz very easy.

It's internal memory is handled by a double buffer mode which provides endless data streams without any interruption! Waveforms of almost infinite lengths can be simulated. This provides the most advantage in comparison to any function generator solutions which are limited in their memory and speed due to their limited arbitrary function!

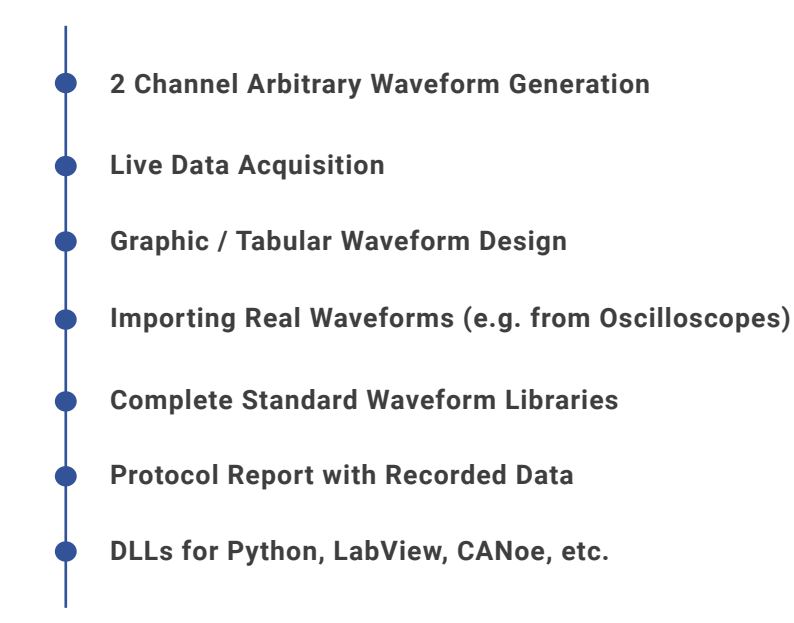

#### **BOLAB AnyWave Control Unit**

- Up to 2,8 MS/s sampling rate (approx. 330ns resolution)
- 2 synchronous output channels
- 16 bit resolution
- Analog input channels
- Almost endless data streams for waveform generation
- No limitation as is the case with function generators
- Trigger inputs / outputs for real time actions (starting waveform / activating measurement)

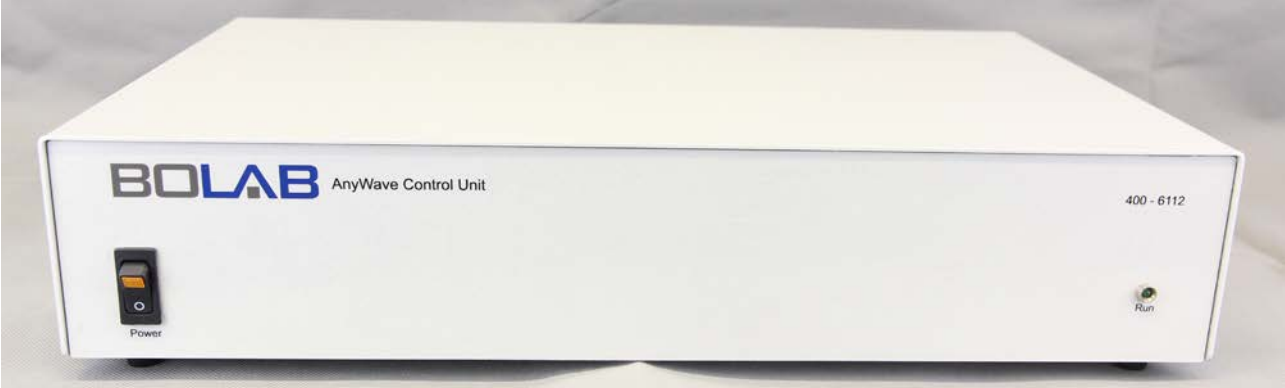

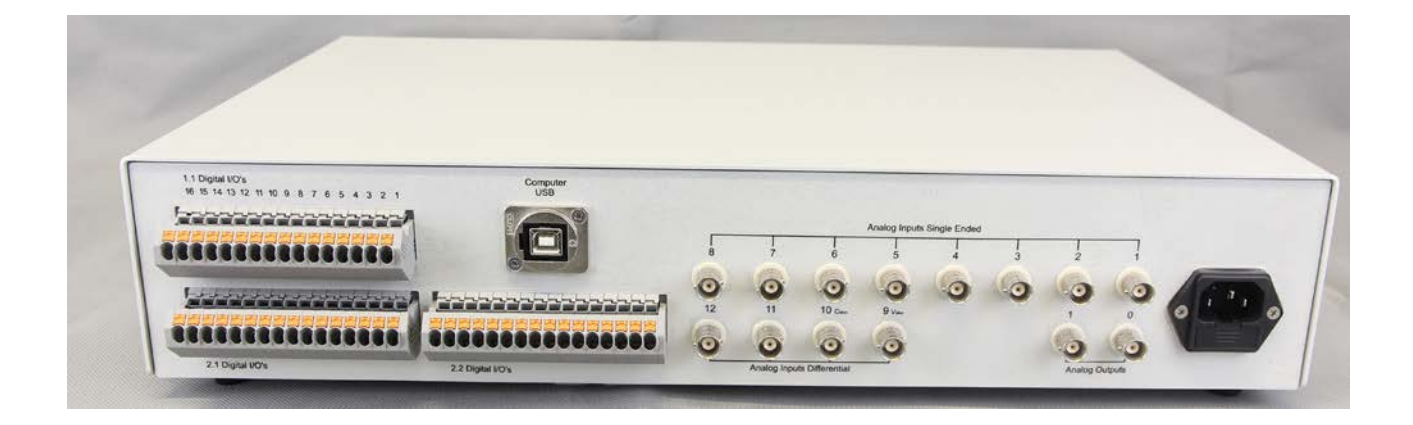

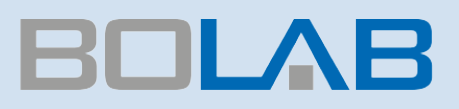

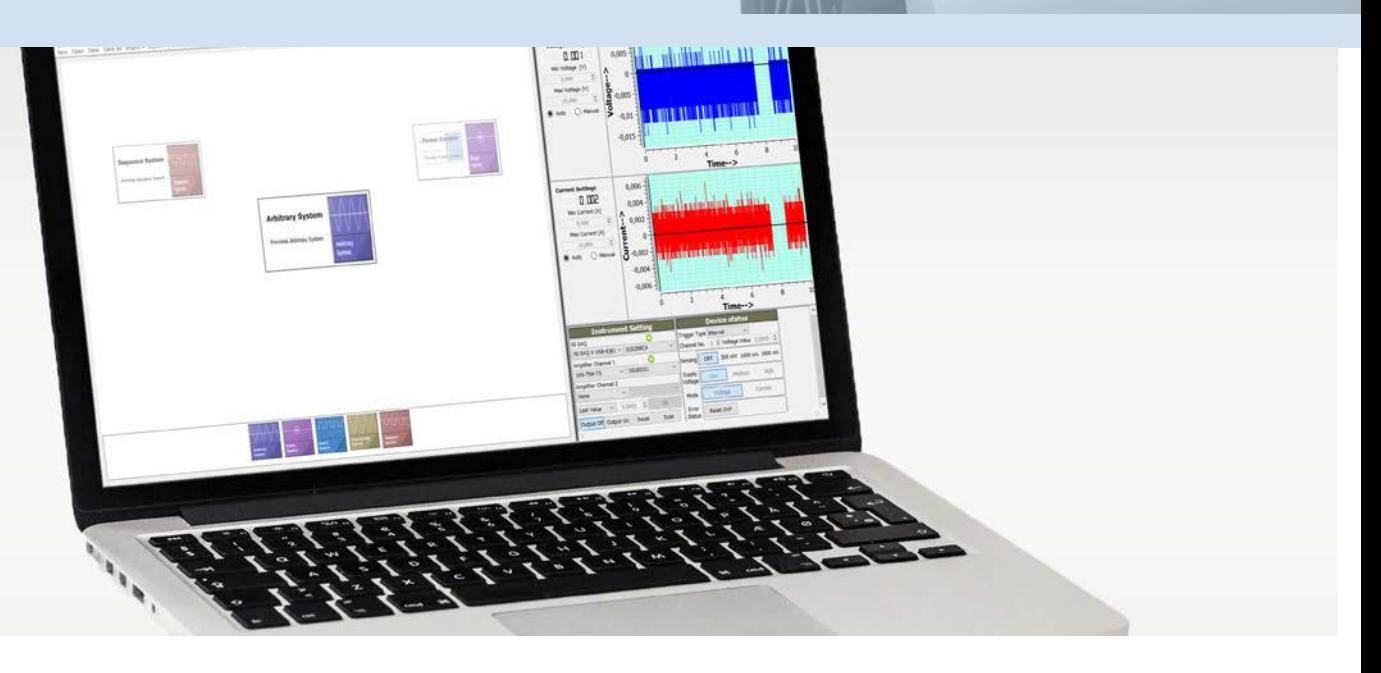

## BOLAB WaveMaster Software

### Tabular and Graphic Inputs

Individual waveforms are easily generated in tabular and or graphical spreadsheets. Sine, triangle, rectangle and other possibilities allow user defined waveforms to be generated instantly.

Copy / paste functions, both inside the BOLAB WaveMaster software as well as data exchanges to/from EXCEL, allow for endless possibilities.

Hundreds or thousands of baselines can be maintained!

### WYSIWYG (What you see is what you get)

These waveforms are shown in their real time and amplitude ratio. The display shows an accurate rendition of the waveforms.

If changes are implemented in the waveform, the graphic display is instantly updated and shown with actual dimensions.

## Protocol Report

**BOLAB** 

**Protocol Report** 0.001 ser

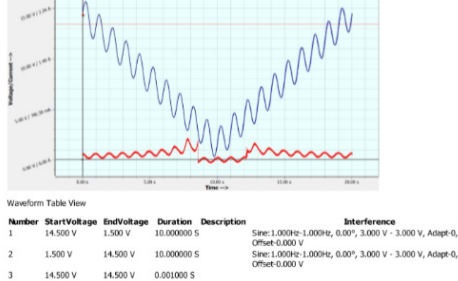

### Import Oscilloscope / ASCII Data

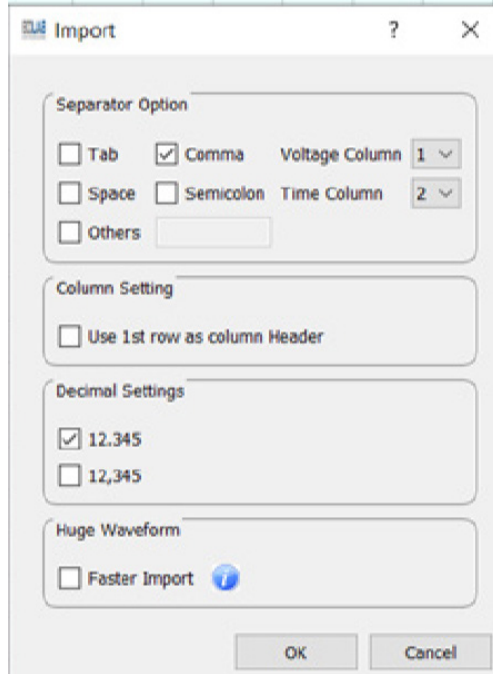

### Database library for **Standards**

An existing large and constantly growing database library exists. Each waveform has its own file. At any time, files can be copied to other places. Individual database structures are also possible.

The latest updates and new standards can be downloaded at any time from the web. BOLAB's libraries are always kept up to date. Upcoming new standards do not need to be purchased since downloads will be available at no cost, covered by BOLAB's support agreement.

### Sine Interference Input

Easy input of complex functions:

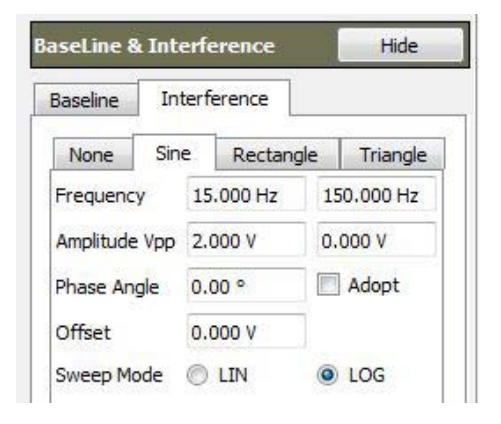

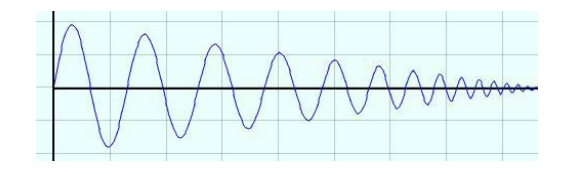

7

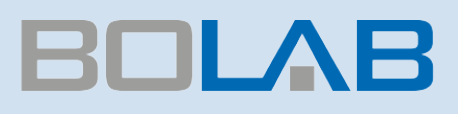

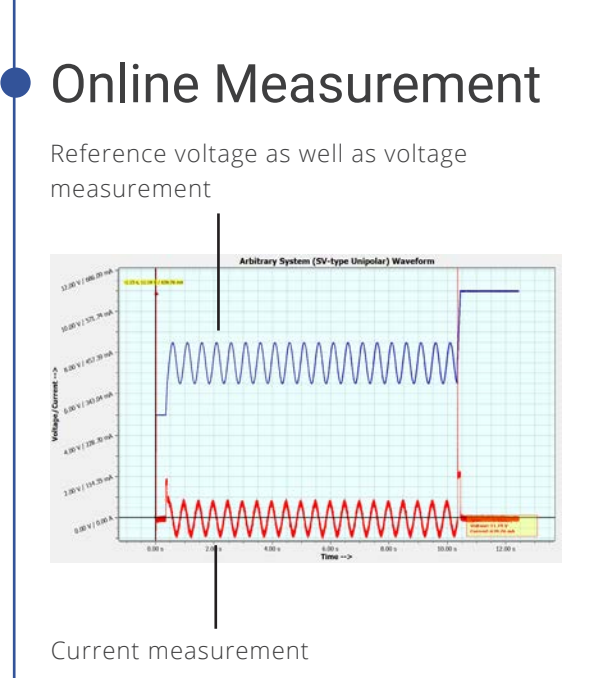

### TDMS

While running a waveform, data can be stored in time to the hard disk for both voltage- and current measurement. These data can be re-analyzed later with BOLAB's WaveMaster software, Diadem, MathLab, etc.

TDMS files captured / generated from other applications can also be opened and simulated.

### Two Channels

Two waveforms can be simulated synchronously.

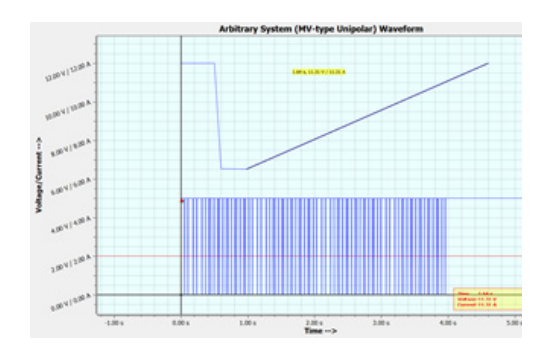

Control of two power supplies / 4-Quadrant Amplifiers synchronously with different waveforms.

### Auto Code Generator

print , Auto generated script for Python 27 (32-bit)...' import WaveMaster\_PY27\_x32 import time # Establish connection with the server moduleObject.Connect() print , Connect successful' # Open file fileId = moduleObject.OpenFile("C:\\Program Files (x86)\\WaveMaster\\Standard \_Lib\\LV 124\_13\\E-11\_Start puls severe.and" ) # Load the file in to the system sys.Load() # switch device to Execute Mode sys.Execute() # Start the waveform execution sys.Start(1) time.sleep( 0.5 ) # check waveform running state  $run = sys.lsRun()$ print run while run  $== 1$ : time.sleep( 0.2 )  $run = sys.lsRun()$ print run print run # Close fi le fileId.Close() # Disconnect from server moduleObject.Disconnect() print , End of the Test!!!'

The "Auto Code Generator" records all steps and activities that are manually interacted in sequence in WaveMaster software.

For example, a waveform can be opened, loaded and executed. When recording finishes, a Python code

is automatically generated. This can be done the same way for C#, C++, LabView, VectorCAPL, etc.

Automated tests do not require much programming skills!

### Installation

BOLAB WaveMaster software can be installed with no limit for the number of installations on multiple PCs / laptops.

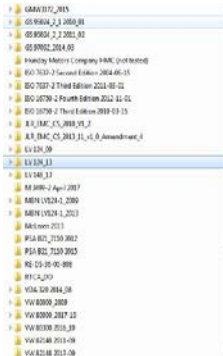

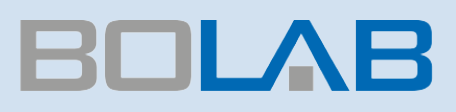

### Remote DLLs

With the BOLAB WaveMaster software, remote DLLs are available for nearly all programming languages. With its command library, users can control the 4-Quadrant Amplifiers and power supplies perfectly. There is no need to use hardware interfaces such as USB or LAN. One command for each function handles all interfaces. Data files are sent to the instrument within milliseconds. No need to be concerned about memory space or the resolution of the amplifiers and power supplies.

A simple "load" command calculates the best possible resolution for the waveform and sends data to the arbitrary unit. In every DLL (LabViewTM, Vector CANoe, C#, C++, ANSI C, Python, etc.), all commands are identical. This makes switching between programming languages very convenient. Commands for creating waveforms from user programming surroundings are included as well. Variable waveforms for simulating timely ramp increases, variation of frequency and many other applications are typical test scenarios.

### Command Library to integrate automated Test Systems:

- $\blacksquare$  LabView<sup>(TM)</sup>
- Vector CANoe (CAPL)
- $\Box$   $C#$
- $\Box$   $C++$
- **ANSIC**
- **Python**
- etc.

## Waveform Libraries - Excerpts from our extensive portfolio

#### **LV 124 / VW 80000 2009 / 2013 / 2017 / ...**

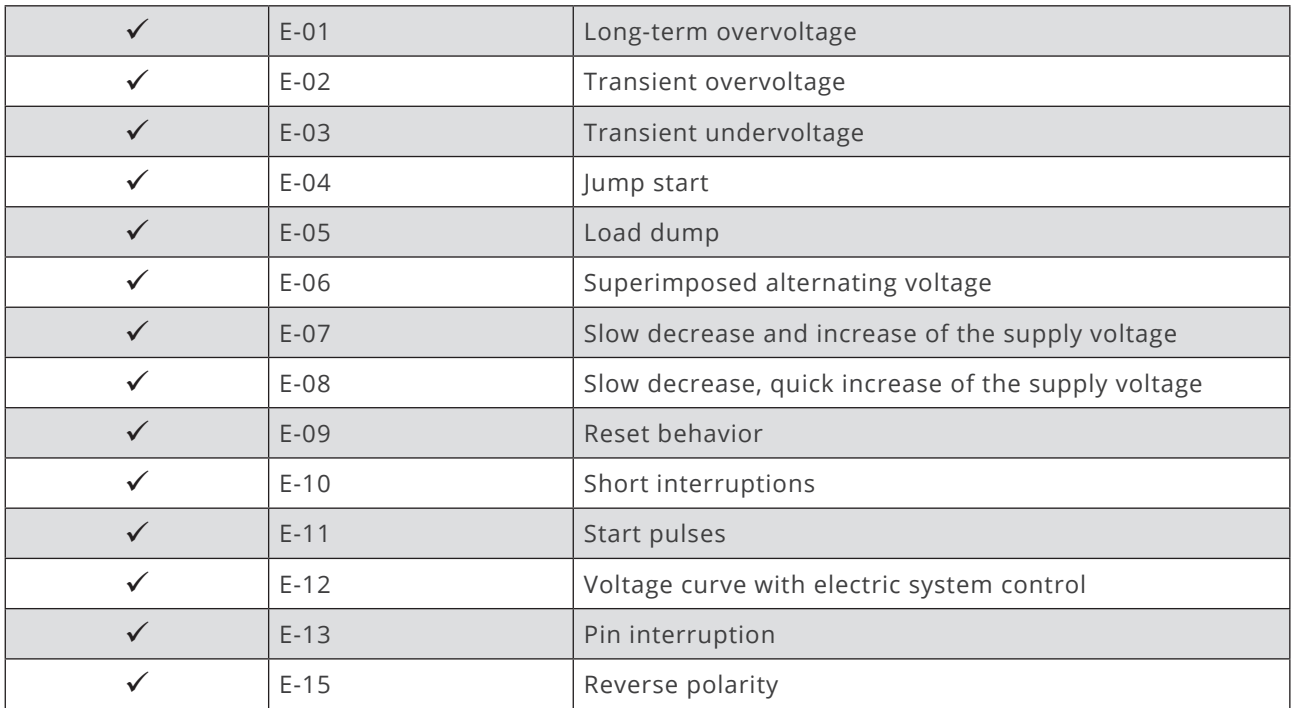

Accordingly, GS 95024 MBN LV124 standards, etc. are also available.

#### **ISO 7637-2 2002 / 2004 / 2007 / 2011 / ...**

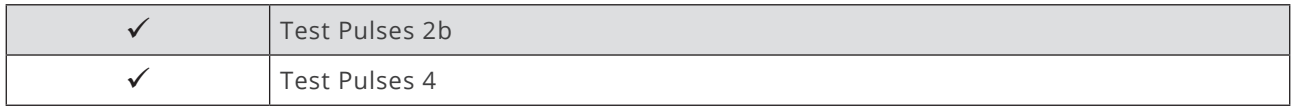

Some waveforms and tests require additional hardware components. Please contact us for assistance.

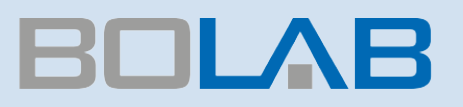

#### **LV 148 / VDA 320 2013 / 2014 / ...**

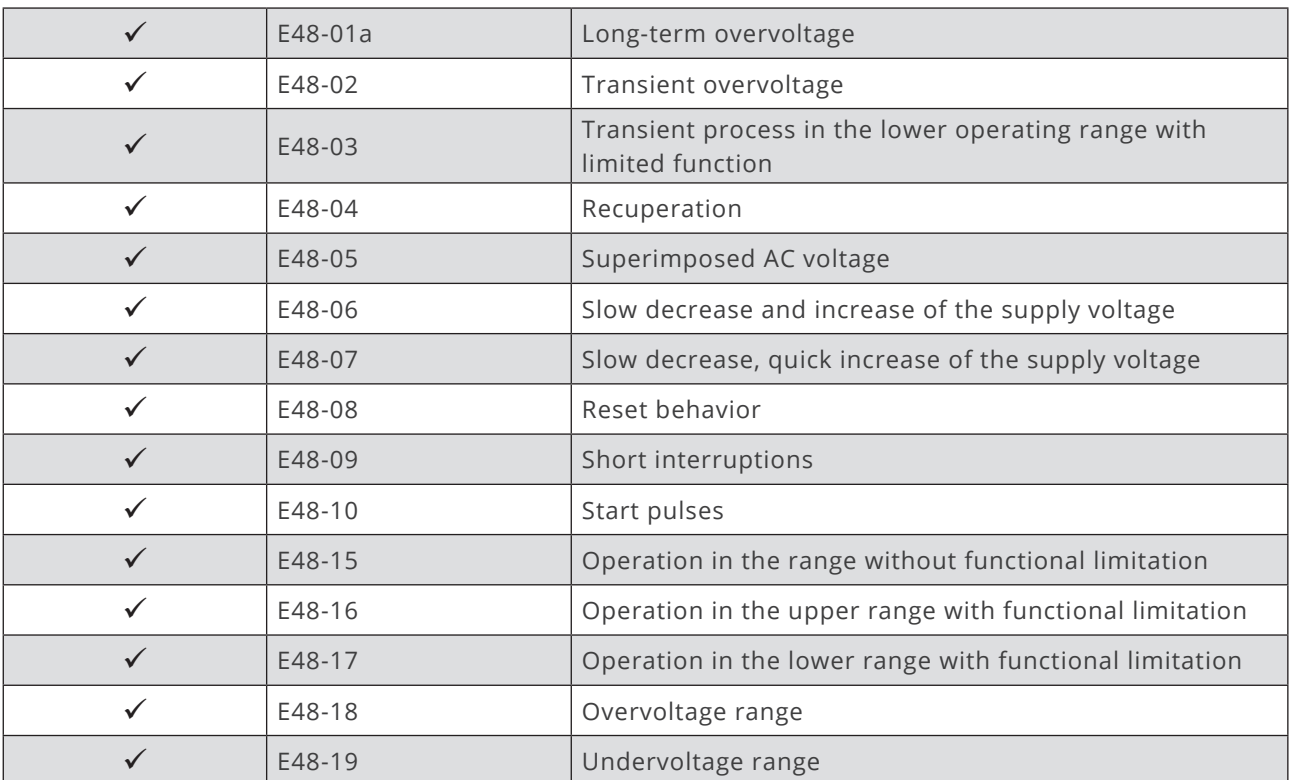

#### **ISO 16750-2 2003 / 2006 / 2010 / 2011 / ...**

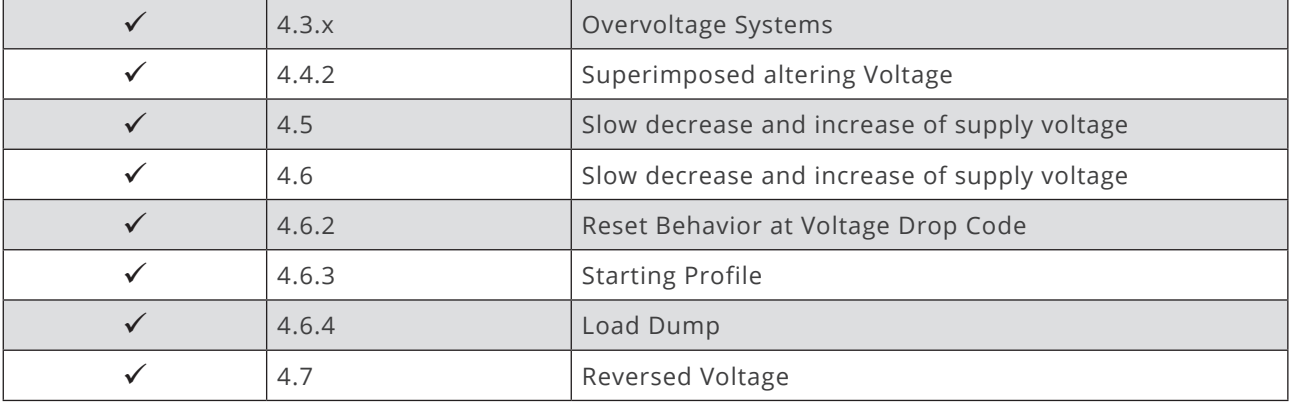

#### **LV 123 / VW 80300 2014 / 2016 / ...**

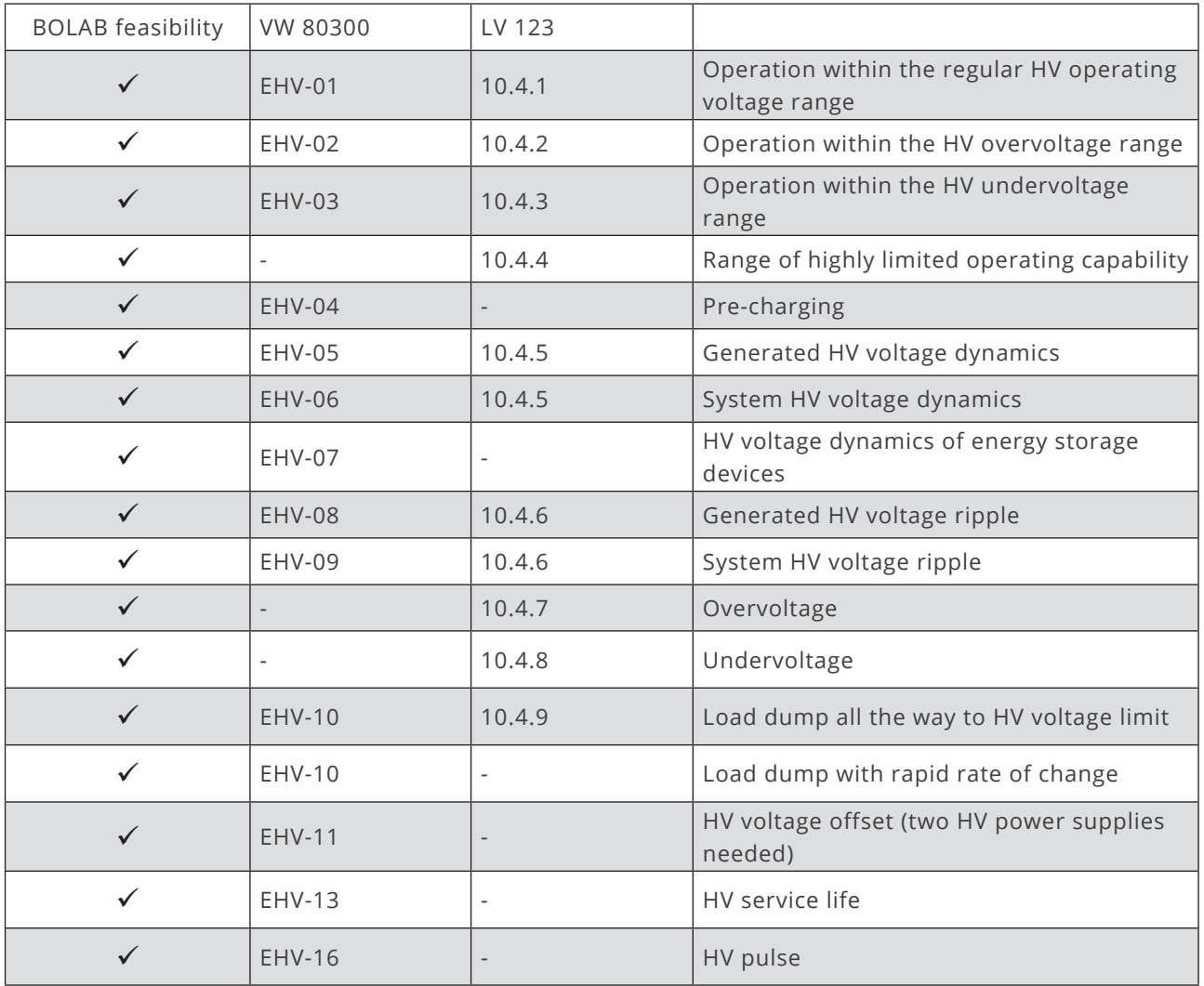

Accordingly, GS 95024 MBN LV124, Porsche standards, etc. are also available.

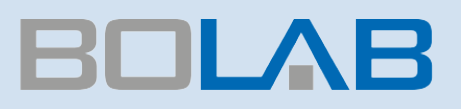

#### **GMW 2008 / 2014/ 2015 / …**

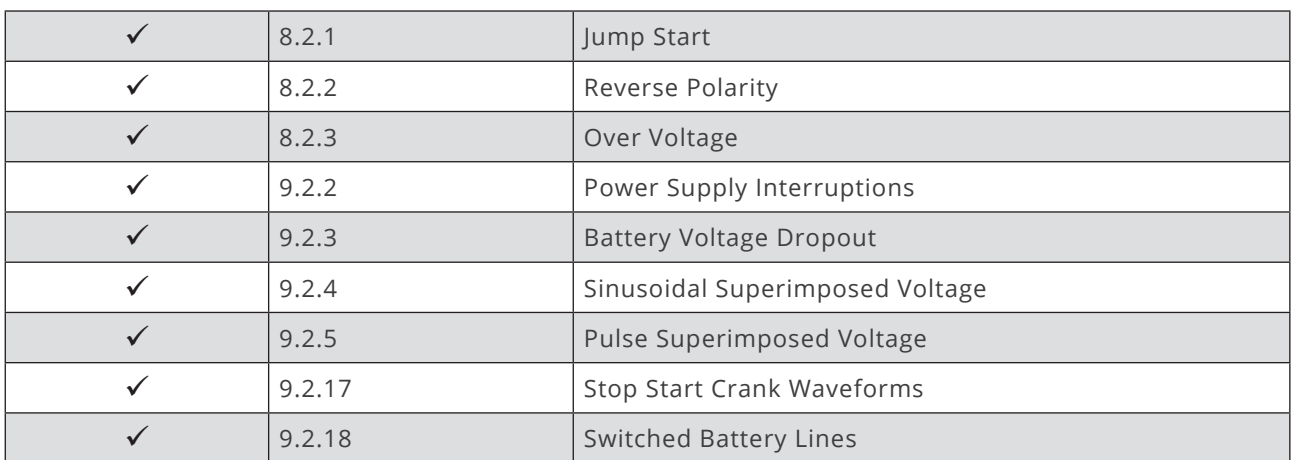

#### **JLR EMC 2010 / 2013 / …**

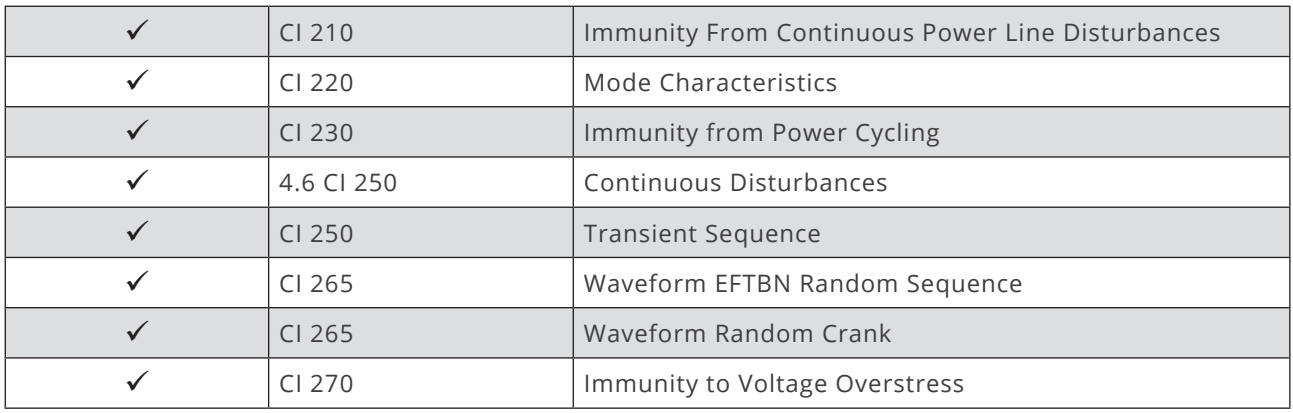

#### Other libraries available:

- **Hyundai**
- McLaren
- **PSA Peugeot Citroen**
- **Fiat**
- **Ford**
- **MAN**
- Renault
- **Toyota**
- $E$ tc.

#### **If any standard is not available in our library:**

We help and implement your standards and individual waveforms at no charge in only a few days!\*)

## Applications, Options and Systems

### LV 123 / VW 80300 Test Systems

- $15$  KW 200 KW systems
- 15A ... 1500 A
- Ripple Generator DC ... 500kHz
- Including Load Dump tests!
- **Automated Tests**
- **Prepared for future waveforms** due to individual waveform design graphically and tabular
- Integration via DLL´s into programming languages

### LV 124 / LV 148 / VDA 320 Test Systems

- $\blacksquare$  500 W 18.000 W systems
- 15 A …660 A
- $\blacksquare$  Up to 100 V / μs
- Starting with 1 kW, modularly extendable up to 18 kW
- **Automated Tests**
- Additional hardware components for E-16, E-18, E-19, E-20, E-21, E-22

### Example

**220-70R-TS (12 kW)**

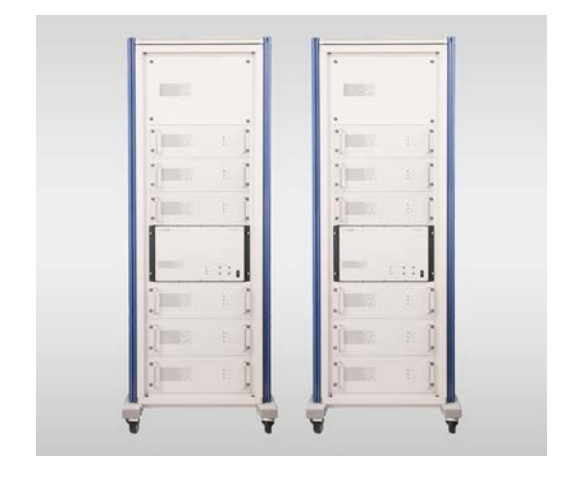

### 4-Quadrant Amplifiers

- 110 75N 4 Quadrant Amplifier ±75 Vpeak, 40 Apeak, 1.000 W
- 110 75N TS 4 Quadrant Amplifier ±75 Vpeak, 40 Apeak, 1.000 W

incl. WaveMaster Software for Waveformgeneration

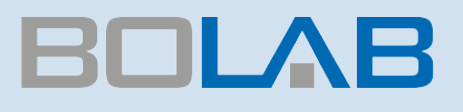

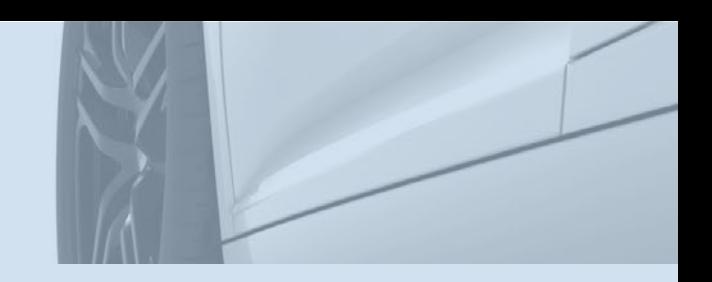

Multiple Instrument Functions In One Device

**LV 124 / VW 80000 System LV 148 / VDA 320 System**

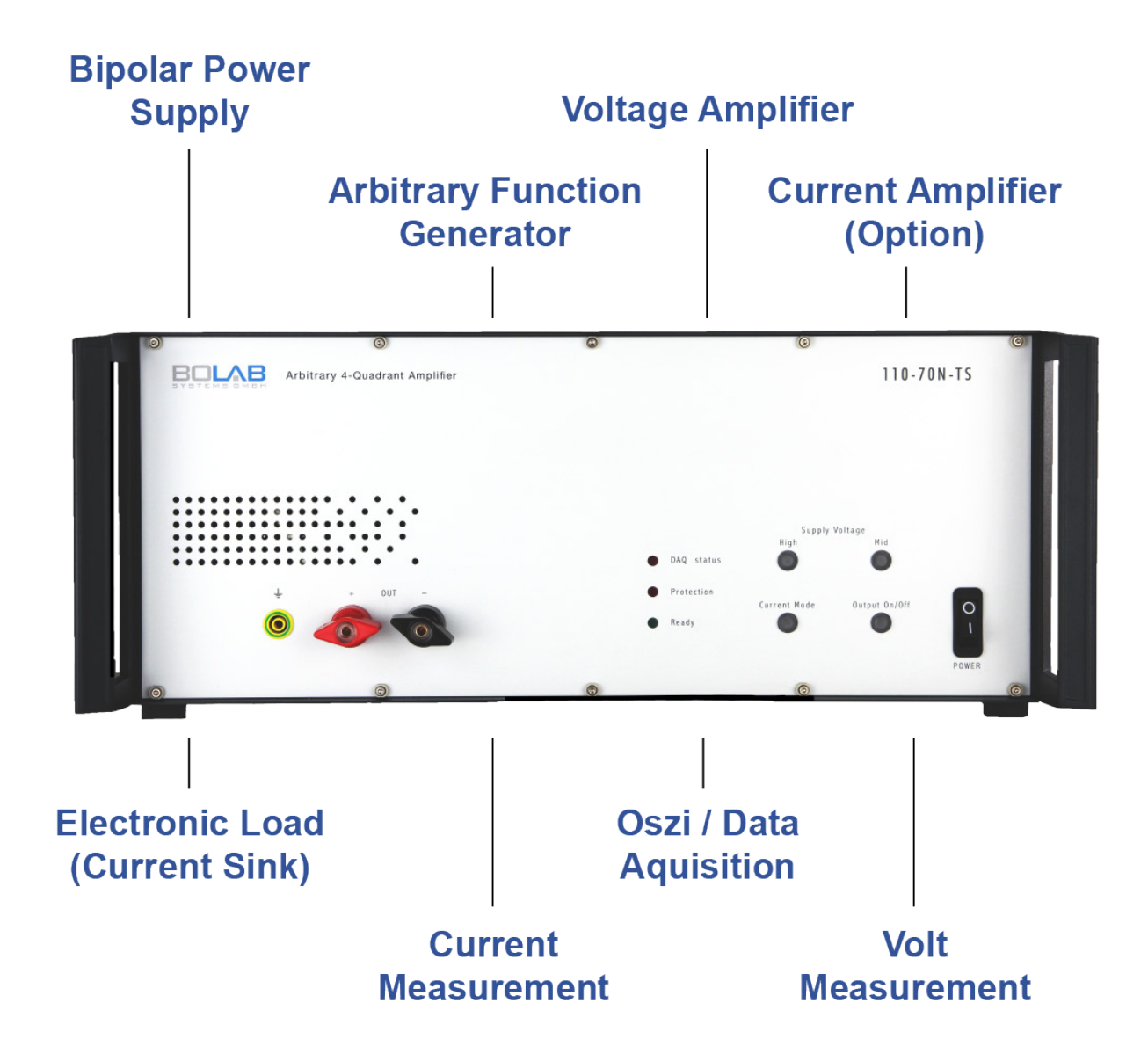

#### $\rightarrow$  Ask for our rental options!

### **Special Features\***

- DC ... 200 kHz full range bandwidth
- DC up to 1 MHz (small signal -3 dB)
- Output voltage 35 V / 70 V / 75 V
- Rise time / fall time up to 100 V/μs
- Arbitrary function with 1.000.000 memory data points
- Internal resistor 0 ... 200 mΩ (optional)
- Analog input 0 ... ±10 V for voltage control
- Option for operating as a current amplifier
- Monitor outputs for measured values of voltageand current
- WaveMaster software for graphic waveform generation
- Simulation of imported oscilloscope signals
- Modularly expandable up to 18 kW (Systems > 1 kW)
- USB interface standard
- Voltage resolution less than 0.001 V
- Linearity 0,1% DC
- $\blacksquare$  DC Offset < 1 mV
- DLL's for C++, LabViewTM, Vector-CAPL Python, C#, MathLab, etc.

\* Technical data may vary according to the model

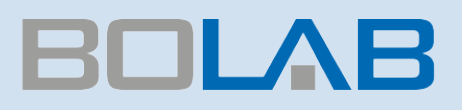

## Technical Data BOLAB AnyWave Control Unit

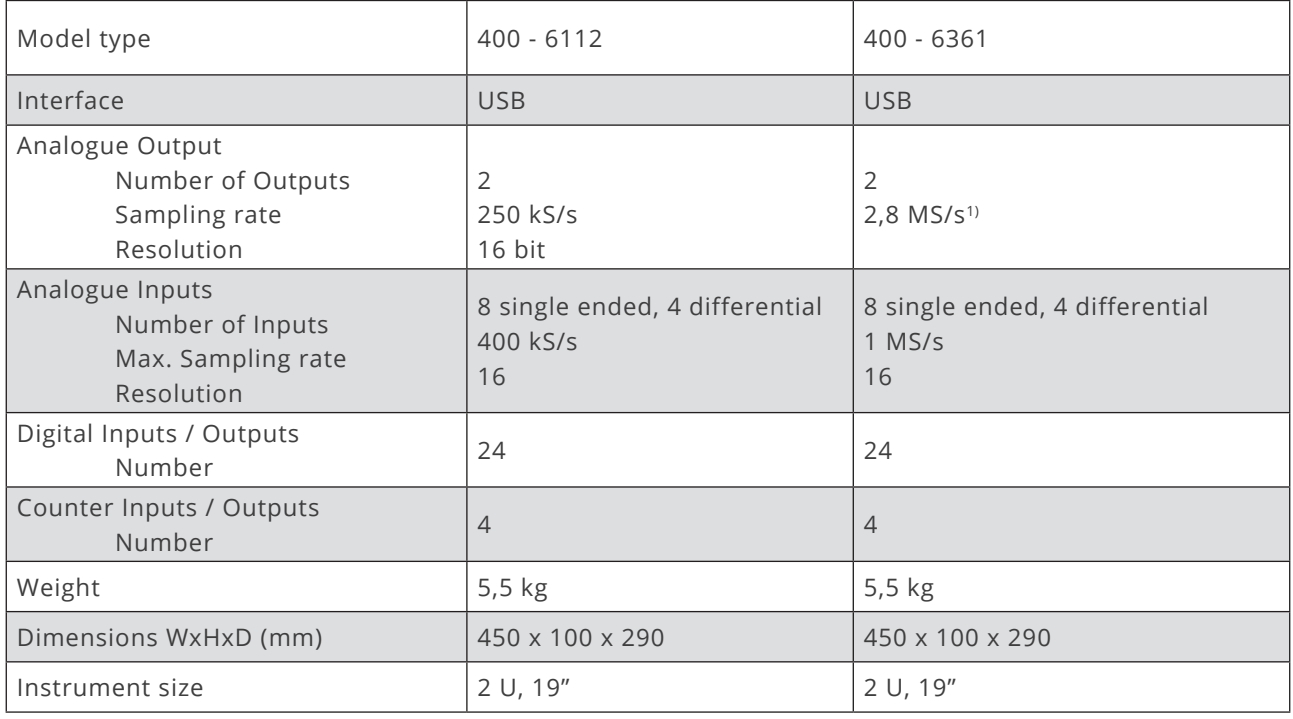

Not all hardware I/O´s are used by the BOLAB WaveMaster Software. Some are redundant. Sampling rates in the BOLAB WaveMaster Software can differ based on maximum hardware capabilities.

1) When using one channel / waveform

### Ordering Information

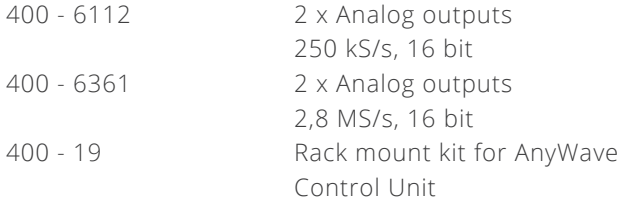

Inclusive BOLAB WaveMaster software; no limitation for installations on multiple PC´s / laptops.

### Laboratory Products

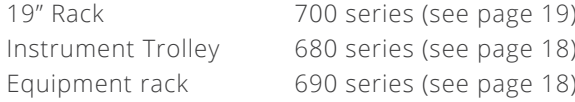

### Accessories

- Monitor arm15 A ...660 A
- PC-Holder
- Side shelfs
- $\blacksquare$  Electrical outlet strip
- $E$ tc.

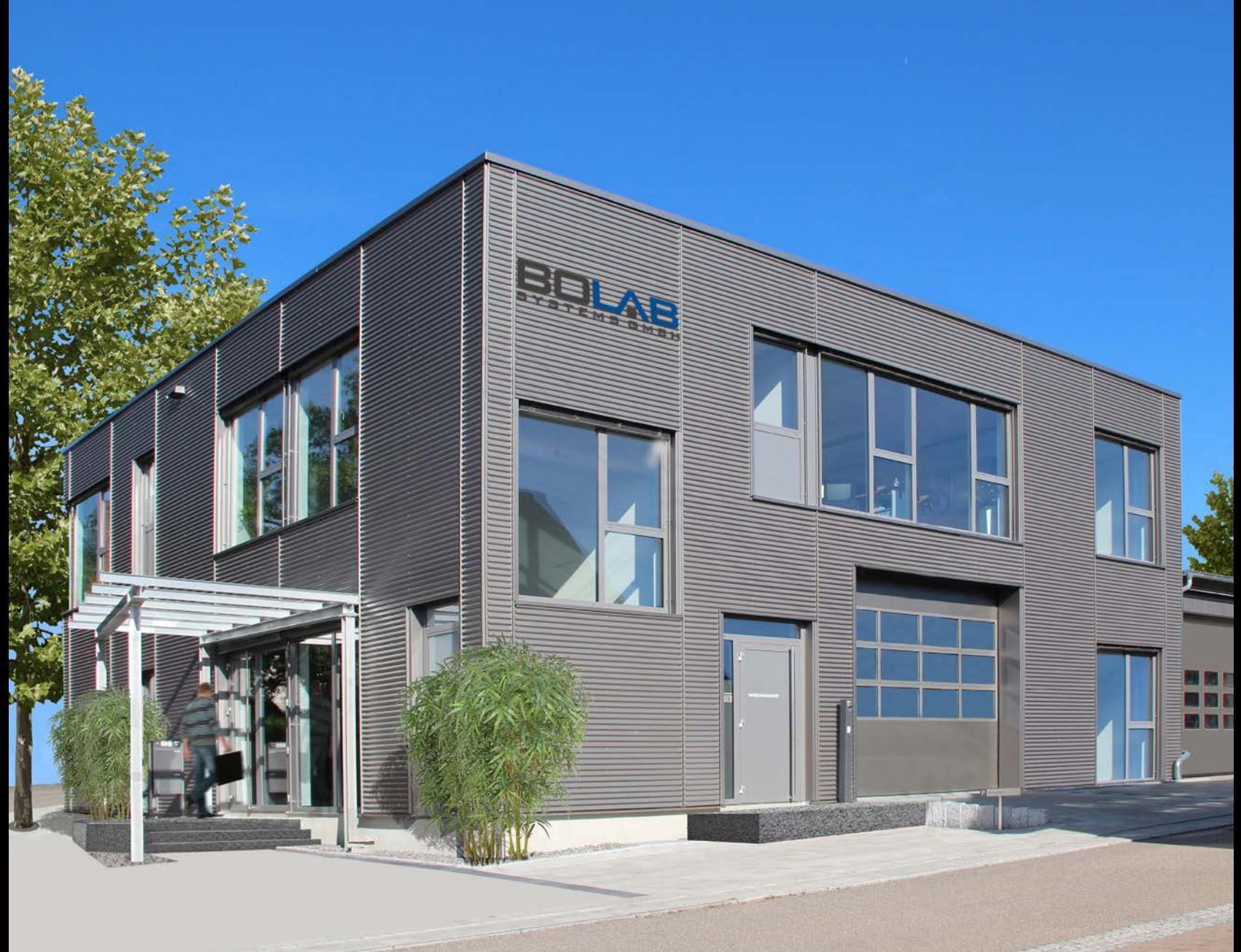

07/2022 · Subject to change · We assume no liability for the topicality, correctness, completeness or quality of the information.

#### **Address**

Muehlstetten 3 72351 Geislingen Germany

Sales Partner:

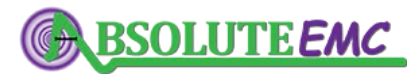

**ABSOLUTE** *EMC* Llc. Covering sales in North America United States, Mexico, & Canada

absolute-emc.com Phone:703-774-7505 info@absolute-emc.com